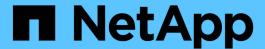

# **Use Swift REST API (deprecated)**

StorageGRID 11.8

NetApp May 17, 2024

This PDF was generated from https://docs.netapp.com/us-en/storagegrid-118/swift/history-of-swift-api-support-in-storagegrid.html on May 17, 2024. Always check docs.netapp.com for the latest.

# **Table of Contents**

| J | Ise Swift REST API (deprecated)            | 1 |
|---|--------------------------------------------|---|
|   | Use Swift REST API: Overview               | 1 |
|   | Test Swift REST API configuration          | 4 |
|   | Swift REST API supported operations        | 5 |
|   | StorageGRID Swift REST API operations      | 7 |
|   | Swift operations tracked in the audit logs | 1 |

# **Use Swift REST API (deprecated)**

## **Use Swift REST API: Overview**

Client applications can use the OpenStack Swift API to interface with the StorageGRID system.

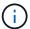

Support for Swift client applications has been deprecated and will be removed in a future release.

StorageGRID supports the following specific versions of Swift and HTTP.

| Item                | Version                                                           |
|---------------------|-------------------------------------------------------------------|
| Swift specification | OpenStack Swift Object Storage API v1 as of November 2015         |
| HTTP                | 1.1 For more information about HTTP, see HTTP/1.1 (RFCs 7230-35). |
|                     | <b>Note</b> : StorageGRID does not support HTTP/1.1 pipelining.   |

#### **Related information**

OpenStack: Object Storage API

## History of Swift API support in StorageGRID

You should be aware of changes to the StorageGRID system's support for the Swift REST API.

| Release | Comments                                                                                           |
|---------|----------------------------------------------------------------------------------------------------|
| 11.8    |                                                                                                    |
| 11.7    | Support for Swift client applications has been deprecated and will be removed in a future release. |
| 11.6    | Minor editorial changes.                                                                           |
| 11.5    | Removed Weak consistency. The Available consistency will be used instead.                          |
| 11.4    | Added support for TLS 1.3. Added description of interrelationship between ILM and consistency.     |

| Release | Comments                                                                                                    |
|---------|----------------------------------------------------------------------------------------------------|
| 11.3    | Updated PUT Object operations to describe the impact of ILM rules that use synchronous placement at ingest (the Balanced and Strict options for Ingest Behavior). Added description of client connections that use load balancer endpoints or high availability groups. TLS 1.1 ciphers are no longer supported. |
| 11.2    | Minor editorial changes to document.                                                                                                    |
| 11.1    | Added support for using HTTP for Swift client connections to grid nodes. Updated the definitions of consistency values.                                                                                                    |
| 11.0    | Added support for 1,000 containers for each tenant account.                                                                                                    |
| 10.3    | Administrative updates and corrections to the document. Removed sections for configuring custom server certificates.                                                                                                    |
| 10.2    | Initial support of the Swift API by the StorageGRID system. The currently supported version is OpenStack Swift Object Storage API v1.                                                                                                    |

### How StorageGRID implements Swift REST API

A client application can use Swift REST API calls to connect to Storage Nodes and Gateway Nodes to create containers and to store and retrieve objects. This enables service-oriented applications developed for OpenStack Swift to connect with on-premise object storage provided by the StorageGRID system.

#### Swift object management

After Swift objects have been ingested in the StorageGRID system, they are managed by the information lifecycle management (ILM) rules in the active ILM policies. ILM rules and ILM policies determine how StorageGRID creates and distributes copies of object data and how it manages those copies over time. For example, an ILM rule might apply to objects in specific Swift containers and might specify that multiple object copies be saved to several data centers for a certain number of years.

Contact your NetApp Professional Services consultant or StorageGRID administrator if you need to understand how the grid's ILM rules and policies will affect the objects in your Swift tenant account.

#### **Conflicting client requests**

Conflicting client requests, such as two clients writing to the same key, are resolved on a "latest-wins" basis. The timing for the "latest-wins" evaluation is based on when the StorageGRID system completes a given request, and not on when Swift clients begin an operation.

#### **Consistency guarantees and controls**

By default, StorageGRID provides read-after-write consistency for newly created objects and eventual consistency for object updates and HEAD operations. Any GET following a successfully completed PUT will be able to read the newly written data. Overwrites of existing objects, metadata updates, and deletes are eventually consistent. Overwrites generally take seconds or minutes to propagate, but can take up to 15 days.

StorageGRID also allows you to control consistency on a per container basis. Consistency values provide a balance between the availability of the objects and the consistency of those objects across different Storage Nodes and sites, as required by your application.

### Recommendations for implementing Swift REST API

You should follow these recommendations when implementing the Swift REST API for use with StorageGRID.

#### Recommendations for HEADs to non-existent objects

If your application routinely checks to see if an object exists at a path where you don't expect the object to actually exist, you should use the "Available" consistency. For example, you should use the "Available" consistency if your application performs a HEAD operation to a location before performing a PUT operation to that location.

Otherwise, if the HEAD operation does not find the object, you might receive a high number of 500 Internal Server errors if one or more Storage Nodes are unavailable.

You can set the "Available" consistency for each container using the PUT container consistency request. You view set the "Available" consistency for each container using the GET container consistency request.

#### **Recommendations for object names**

For containers that are created in StorageGRID 11.4 or later, restricting object names to meet performance best practices is no longer required. For example, you can now use random values for the first four characters of object names.

For containers that were created in releases earlier than StorageGRID 11.4, continue to follow these recommendations for object names:

- You should not use random values as the first four characters of object names. This is in contrast to the former AWS recommendation for name prefixes. Instead, you should use non-random, non-unique prefixes, such as image.
- If you do follow the former AWS recommendation to use random and unique characters in name prefixes, you should prefix the object names with a directory name. That is, use this format:

```
mycontainer/mydir/f8e3-image3132.jpg
```

#### Instead of this format:

```
mycontainer/f8e3-image3132.jpg
```

#### Recommendations for "range reads"

If the global option to compress stored objects is enabled, Swift client applications should avoid performing GET object operations that specify a range of bytes be returned. These "range read" operations are inefficient because StorageGRID must effectively uncompress the objects to access the requested bytes. GET Object operations that request a small range of bytes from a very large object are especially inefficient; for example, it

is very inefficient to read a 10 MB range from a 50 GB compressed object.

If ranges are read from compressed objects, client requests can time out.

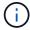

If you need to compress objects and your client application must use range reads, increase the read timeout for the application.

## **Test Swift REST API configuration**

You can use the Swift CLI to test your connection to the StorageGRID system and to verify that you can read and write objects.

#### Before you begin

- You have downloaded and installed the Swift command-line client: SwiftStack: python-swiftclient
- Optionally, you have created a load balancer endpoint. Otherwise, you know the IP address of the Storage Node you want to connect to and the port number to use. See IP addresses and ports for client connections.
- You have created a Swift tenant account.
- You have signed in to the tenant account and created at least one group and user. See Create groups for a Swift tenant.

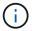

Swift tenant users must have the Administrator group permission to authenticate into the Swift REST API.

#### About this task

If you have not configured security, you must add the --insecure flag to each of these commands.

#### **Steps**

1. Query the info URL for your StorageGRID Swift deployment:

```
swift
-U <Tenant_Account_ID:Account_User_Name>
-K <User_Password>
-A https://<FQDN | IP>:<Port>/info
capabilities
```

This is sufficient to test that your Swift deployment is functional. To further test account configuration by storing an object, continue with the additional steps.

2. Put an object in the container:

```
touch test_object
swift
-U <Tenant_Account_ID:Account_User_Name>
-K <User_Password>
-A https://<FQDN | IP>:<Port>/auth/v1.0
upload test_container test_object
--object-name test_object
```

3. Get the container to verify the object:

```
swift
-U <Tenant_Account_ID:Account_User_Name>
-K <User_Password>
-A https://<FQDN | IP>:<Port>/auth/v1.0
list test_container
```

4. Delete the object:

```
swift
-U <Tenant_Account_ID:Account_User_Name>
-K <User_Password>
-A https://<FQDN | IP>:<Port>/auth/v1.0
delete test_container test_object
```

5. Delete the container:

```
swift
-U `<_Tenant_Account_ID:Account_User_Name_>`
-K `<_User_Password_>`
-A `\https://<_FQDN_ | _IP_>:<_Port_>/auth/v1.0'
delete test_container
```

## **Swift REST API supported operations**

The StorageGRID system supports most operations in the OpenStack Swift API. Before integrating Swift REST API clients with StorageGRID, review the implementation details for account, container, and object operations.

## Operations supported in StorageGRID

The following Swift API operations are supported:

- Account operations
- · Container operations
- · Object operations

## Common response headers for all operations

The StorageGRID system implements all common headers for supported operations as defined by the OpenStack Swift Object Storage API v1.

#### **Related information**

OpenStack: Object Storage API

## Supported Swift API endpoints

StorageGRID supports the following Swift API endpoints: the info URL, the auth URL, and the storage URL.

#### info URL

You can determine the capabilities and limitations of the StorageGRID Swift implementation by issuing a GET request to the Swift base URL with the /info path.

```
https://FQDN | Node IP:Swift Port/info/
```

In the request:

- FQDN is the fully qualified domain name.
- Node IP is the IP address for the Storage Node or the Gateway Node on the StorageGRID network.
- Swift Port is the port number used for Swift API connections on the Storage Node or Gateway Node.

For example, the following info URL would request information from a Storage Node with the IP address of 10.99.106.103 and using port 18083.

```
https://10.99.106.103:18083/info/
```

The response includes the capabilities of the Swift implementation as a JSON dictionary. A client tool can parse the JSON response to determine the capabilities of the implementation and use them as constraints for subsequent storage operations.

The StorageGRID implementation of Swift allows unauthenticated access to the info URL.

#### auth URL

A client can use the Swift auth URL to authenticate as a tenant account user.

```
https://FQDN | Node IP:Swift Port/auth/v1.0/
```

You must provide the tenant account ID, user name, and password as parameters in the X-Auth-User and X-Auth-Key request headers, as follows:

```
X-Auth-User: Tenant Account ID: Username
```

X-Auth-Key: Password

In the request headers:

- Tenant\_Account\_ID is the account ID assigned by StorageGRID when the Swift tenant was created. This is the same tenant account ID used on the Tenant Manager sign-in page.
- *Username* is the name of a tenant user that has been created in the Tenant Manager. This user must belong to a group that has the Swift Administrator permission. The tenant's root user can't be configured to use the Swift REST API.

If Identity Federation is enabled for the tenant account, provide the username and password of the federated user from the LDAP server. Alternatively, provide the LDAP user's domain name. For example:

```
X-Auth-User: Tenant_Account_ID:Username@Domain_Name
```

• Password is the password for the tenant user. User passwords are created and managed in the Tenant Manager.

The response to a successful authentication request returns a storage URL and an auth token, as follows:

```
X-Storage-Url: https://FQDN | Node_IP:Swift_Port/v1/Tenant_Account_ID
X-Auth-Token: token
X-Storage-Token: token
```

By default, the token is valid for 24 hours from generation time.

Tokens are generated for a specific tenant account. A valid token for one account does not authorize a user to access another account.

#### storage URL

A client application can issue Swift REST API calls to perform supported account, container, and object operations against a Gateway Node or Storage Node. Storage requests are addressed to the storage URL returned in the authentication response. The request must also include the X-Auth-Token header and value returned from the auth request.

```
https://FQDN | IP:Swift_Port/v1/Tenant_Account_ID
[/container][/object]
X-Auth-Token: token
```

Some storage response headers that contain usage statistics might not reflect accurate numbers for recently modified objects. It might take a few minutes for accurate numbers to appear in these headers.

The following response headers for account and container operations are examples of those that contain usage statistics:

- X-Account-Bytes-Used
- X-Account-Object-Count

- X-Container-Bytes-Used
- \* X-Container-Object-Count

#### Related information

Configure tenant accounts and connections

**Account operations** 

**Container operations** 

Object operations

### **Account operations**

The following Swift API operations are performed on accounts.

#### **GET** account

This operation retrieves the container list associated with the account and account usage statistics.

The following request parameter is required:

• Account

The following request header is required:

• X-Auth-Token

The following supported request query parameters are optional:

- Delimiter
- End marker
- Format
- Limit
- Marker
- Prefix

A successful execution returns the following headers with an "HTTP/1.1 204 No Content" response if the account is found and has no containers or the container list is empty; or an "HTTP/1.1 200 OK" response if the account is found and the container list is not empty:

- Accept-Ranges
- Content-Length
- Content-Type
- Date
- X-Account-Bytes-Used
- X-Account-Container-Count

- X-Account-Object-Count
- X-Timestamp
- X-Trans-Id

#### **HEAD** account

This operation retrieves account information and statistics from a Swift account.

The following request parameter is required:

• Account

The following request header is required:

• X-Auth-Token

A successful execution returns the following headers with an "HTTP/1.1 204 No Content" response:

- Accept-Ranges
- Content-Length
- Date
- X-Account-Bytes-Used
- X-Account-Container-Count
- \* X-Account-Object-Count
- X-Timestamp
- X-Trans-Id

#### Related information

Swift operations tracked in the audit logs

## **Container operations**

StorageGRID supports a maximum of 1,000 containers per Swift account. The following Swift API operations are performed on containers.

#### **DELETE** container

This operation removes an empty container from a Swift account in a StorageGRID system.

The following request parameters are required:

- Account
- Container

The following request header is required:

• X-Auth-Token

A successful execution returns the following headers with an "HTTP/1.1 204 No Content" response:

- Content-Length
- Content-Type
- Date
- X-Trans-Id

#### **GET** container

This operation retrieves the object list associated with the container along with container statistics and metadata in a StorageGRID system.

The following request parameters are required:

- Account
- Container

The following request header is required:

• X-Auth-Token

The following supported request query parameters are optional:

- Delimiter
- End marker
- Format
- Limit
- Marker
- Path
- Prefix

A successful execution returns the following headers with an "HTTP/1.1 200 Success" or a "HTTP/1.1 204 No Content" response:

- Accept-Ranges
- Content-Length
- Content-Type
- Date
- \* X-Container-Bytes-Used
- X-Container-Object-Count
- X-Timestamp
- X-Trans-Id

#### **HEAD** container

This operation retrieves container statistics and metadata from a StorageGRID system.

The following request parameters are required:

- Account
- Container

The following request header is required:

• X-Auth-Token

A successful execution returns the following headers with an "HTTP/1.1 204 No Content" response:

- Accept-Ranges
- Content-Length
- Date
- X-Container-Bytes-Used
- \* X-Container-Object-Count
- X-Timestamp
- X-Trans-Id

#### **PUT** container

This operation creates a container for an account in a StorageGRID system.

The following request parameters are required:

- Account
- Container

The following request header is required:

• X-Auth-Token

A successful execution returns the following headers with an "HTTP/1.1 201 Created" or "HTTP/1.1 202 Accepted" (if the container already exists under this account) response:

- Content-Length
- Date
- X-Timestamp
- X-Trans-Id

A container name must be unique in the StorageGRID namespace. If the container exists under another account, the following header is returned: "HTTP/1.1 409 Conflict."

#### **Related information**

## **Object operations**

The following Swift API operations are performed on objects. These operations can be tracked in the StorageGRID audit log.

#### **DELETE** object

This operation deletes an object's content and metadata from the StorageGRID system.

The following request parameters are required:

- Account
- Container
- Object

The following request header is required:

• X-Auth-Token

A successful execution returns the following response headers with an HTTP/1.1 204 No Content response:

- Content-Length
- Content-Type
- Date
- X-Trans-Id

When processing a DELETE Object request, StorageGRID attempts to immediately remove all copies of the object from all stored locations. If successful, StorageGRID returns a response to the client immediately. If all copies can't be removed within 30 seconds (for example, because a location is temporarily unavailable), StorageGRID queues the copies for removal and then indicates success to the client.

For more information, see How objects are deleted.

#### **GET** object

This operation retrieves the object content and gets the object metadata from a StorageGRID system.

The following request parameters are required:

- Account
- Container
- Object

The following request header is required:

• X-Auth-Token

The following request headers are optional:

- Accept-Encoding
- If-Match
- If-Modified-Since
- If-None-Match
- If-Unmodified-Since
- Range

A successful execution returns the following headers with an HTTP/1.1 200 OK response:

- Accept-Ranges
- Content-Disposition, returned only if Content-Disposition metadata was set
- Content-Encoding, returned only if Content-Encoding metadata was set
- Content-Length
- Content-Type
- Date
- ETag
- Last-Modified
- X-Timestamp
- X-Trans-Id

#### **HEAD** object

This operation retrieves metadata and properties of an ingested object from a StorageGRID system.

The following request parameters are required:

- Account
- Container
- Object

The following request header is required:

• X-Auth-Token

A successful execution returns the following headers with an "HTTP/1.1 200 OK" response:

- Accept-Ranges
- Content-Disposition, returned only if Content-Disposition metadata was set
- Content-Encoding, returned only if Content-Encoding metadata was set
- Content-Length

- Content-Type
- Date
- ETaq
- Last-Modified
- X-Timestamp
- X-Trans-Id

#### **PUT** object

This operation creates a new object with data and metadata, or replaces an existing object with data and metadata in a StorageGRID system.

StorageGRID supports objects up to 5 TiB (5,497,558,138,880 bytes) in size.

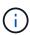

Conflicting client requests, such as two clients writing to the same key, are resolved on a "latest-wins" basis. The timing for the "latest-wins" evaluation is based on when the StorageGRID system completes a given request, and not on when Swift clients begin an operation.

The following request parameters are required:

- · Account
- Container
- Object

The following request header is required:

• X-Auth-Token

The following request headers are optional:

- Content-Disposition
- Content-Encoding

Don't use chunked Content-Encoding if the ILM rule that applies to an object filters objects based on size and uses synchronous placement on ingest (the Balanced or Strict options for Ingest Behavior).

• Transfer-Encoding

Don't use compressed or chunked Transfer-Encoding if the ILM rule that applies to an object filters objects based on size and uses synchronous placement on ingest (the Balanced or Strict options for Ingest Behavior).

• Content-Length

If an ILM rule filters objects by size and uses synchronous placement on ingest, you must specify Content-Length.

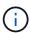

If you don't follow these guidelines for <code>Content-Encoding</code>, <code>Transfer-Encoding</code>, and <code>Content-Length</code>, StorageGRID must save the object before it can determine object size and apply the ILM rule. In other words, StorageGRID must default to creating interim copies of an object on ingest. That is, StorageGRID must use the Dual Commit option for Ingest Behavior.

For more information about synchronous placement and ILM rules, see Data-protection options for ingest.

- Content-Type
- ETag
- X-Object-Meta-<name\> (object-related metadata)

If you want to use the **User defined creation time** option as the Reference time for an ILM rule, you must store the value in a user-defined header named X-Object-Meta-Creation-Time. For example:

```
X-Object-Meta-Creation-Time: 1443399726
```

This field is evaluated as seconds since January 1, 1970.

\* X-Storage-Class: reduced redundancy

This header affects how many object copies StorageGRID creates if the ILM rule that matches an ingested object specifies an Ingest Behavior of Dual Commit or Balanced.

- **Dual commit**: If the ILM rule specifies the Dual commit option for Ingest Behavior, StorageGRID creates a single interim copy as the object is ingested (single commit).
- Balanced: If the ILM rule specifies the Balanced option, StorageGRID makes a single interim copy only
  if the system can't immediately make all copies specified in the rule. If StorageGRID can perform
  synchronous placement, this header has no effect.

The reduced\_redundancy header is best used when the ILM rule that matches the object creates a single replicated copy. In this case using reduced\_redundancy eliminates the unnecessary creation and deletion of an extra object copy for every ingest operation.

Using the reduced\_redundancy header is not recommended in other circumstances because it increases the risk the loss of object data during ingest. For example, you might lose data if the single copy is initially stored on a Storage Node that fails before ILM evaluation can occur.

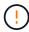

Having only one replicated copy for any time period puts data at risk of permanent loss. If only one replicated copy of an object exists, that object is lost if a Storage Node fails or has a significant error. You also temporarily lose access to the object during maintenance procedures such as upgrades.

Note that specifying <code>reduced\_redundancy</code> only affects how many copies are created when an object is first ingested. It does not affect how many copies of the object are made when the object is evaluated by the active ILM policies and does not result in data being stored at lower levels of redundancy in the StorageGRID system.

A successful execution returns the following headers with an "HTTP/1.1 201 Created" response:

- Content-Length
- Content-Type
- Date
- ETag
- Last-Modified
- X-Trans-Id

### **OPTIONS** request

The OPTIONS request checks the availability of an individual Swift service. The OPTIONS request is processed by the Storage Node or Gateway Node specified in the URL.

#### **OPTIONS** method

For example, client applications can issue an OPTIONS request to the Swift port on a Storage Node, without providing Swift authentication credentials, to determine whether the Storage Node is available. You can use this request for monitoring or to allow external load balancers to identify when a Storage Node is down.

When used with the info URL or the storage URL, the OPTIONS method returns a list of supported verbs for the given URL (for example, HEAD, GET, OPTIONS, and PUT). The OPTIONS method can't be used with the auth URL.

The following request parameter is required:

• Account

The following request parameters are optional:

- Container
- Object

A successful execution returns the following headers with an "HTTP/1.1 204 No Content" response. The OPTIONS request to the storage URL does not require that the target exists.

- Allow (a list of supported verbs for the given URL, for example, HEAD, GET, OPTIONS, and PUT)
- Content-Length
- Content-Type
- Date
- X-Trans-Id

#### **Related information**

Supported Swift API endpoints

## **Error responses to Swift API operations**

Understanding the possible error responses can help you troubleshoot operations.

The following HTTP status codes might be returned when errors occur during an operation:

| Swift error name                                                                                                    | HTTP status                         |
|----------------------------------------------------------------------------------------------------|-------------------------------------|
| AccountNameTooLong, ContainerNameTooLong, HeaderTooBig, InvalidContainerName, InvalidRequest, InvalidURI, MetadataNameTooLong, MetadataValueTooBig, MissingSecurityHeader, ObjectNameTooLong, TooManyContainers, TooManyMetadataItems, TotalMetadataTooLarge | 400 Bad Request                     |
| AccessDenied                                                                                                    | 403 Forbidden                       |
| ContainerNotEmpty, ContainerAlreadyExists                                                                                                    | 409 Conflict                        |
| InternalError                                                                                                    | 500 Internal Server Error           |
| InvalidRange                                                                                                    | 416 Requested Range Not Satisfiable |
| MethodNotAllowed                                                                                                    | 405 Method Not Allowed              |
| MissingContentLength                                                                                                    | 411 Length Required                 |
| NotFound                                                                                                    | 404 Not Found                       |
| NotImplemented                                                                                                    | 501 Not Implemented                 |
| PreconditionFailed                                                                                                    | 412 Precondition Failed             |
| ResourceNotFound                                                                                                    | 404 Not Found                       |
| Unauthorized                                                                                                    | 401 Unauthorized                    |
| UnprocessableEntity                                                                                                    | 422 Unprocessable Entity            |

## **StorageGRID Swift REST API operations**

There are operations added on to the Swift REST API that are specific to StorageGRID system.

## **GET** container consistency request

Consistency values provide a balance between the availability of the objects and the consistency of those

objects across different Storage Nodes and sites. The GET container consistency request allows you to determine the consistency being applied to a particular container.

#### Request

| Request HTTP Header   | Description                                                                                       |
|-----------------------|---------------------------------------------------------------------------------------------------|
| X-Auth-Token          | Specifies the Swift authentication token for the account to use for the request.                  |
| x-ntap-sg-consistency | Specifies the type of request, where true = GET container consistency, and false = GET container. |
| Host                  | The hostname to which the request is directed.                                                    |

#### Request example

GET /v1/28544923908243208806/Swift container

X-Auth-Token: SGRD\_3a877009a2d24cb1801587bfa9050f29

x-ntap-sg-consistency: true

Host: test.com

## Response

| Response HTTP Header | Description                                             |
|----------------------|---------------------------------------------------------|
| Date                 | The date and time of the response.                      |
| Connection           | Whether the connection to the server is open or closed. |
| X-Trans-Id           | The unique transaction identifier for the request.      |
| Content-Length       | The length of the response body.                        |

| Response HTTP Header  | Description                                                                                                    |
|-----------------------|----------------------------------------------------------------------------------------------------|
| x-ntap-sg-consistency | The consistency being applied to the container. The following values are supported:                                                                                                    |
|                       | All: All nodes receive the data immediately or the request will fail.                                                                                                    |
|                       | <b>Strong-global</b> : Guarantees read-after-write consistency for all client requests across all sites.                                                                                                    |
|                       | <b>Strong-site</b> : Guarantees read-after-write consistency for all client requests within a site.                                                                                                    |
|                       | <b>Read-after-new-write</b> : (Default) Provides read-after-write consistency for new objects and eventual consistency for object updates. Offers high availability and data protection guarantees. Recommended for most cases.                                                                            |
|                       | <b>Available</b> : Provides eventual consistency for both new objects and object updates. For S3 buckets, use only as required (for example, for a bucket that contains log values that are rarely read, or for HEAD or GET operations on keys that don't exist). Not supported for S3 FabricPool buckets. |

#### Response example

HTTP/1.1 204 No Content

Date: Sat, 29 Nov 2015 01:02:18 GMT

Connection: CLOSE

X-Trans-Id: 1936575373

Content-Length: 0

x-ntap-sg-consistency: strong-site

## **PUT** container consistency request

The PUT container consistency request allows you to specify the consistency to apply to operations performed on a container. By default, new containers are created using the "Read-after-new-write" consistency.

### Request

| Request HTTP Header | Description                                                            |
|---------------------|------------------------------------------------------------------------|
| X-Auth-Token        | The Swift authentication token for the account to use for the request. |

| Request HTTP Header   | Description                                                                                                    |
|-----------------------|----------------------------------------------------------------------------------------------------|
| x-ntap-sg-consistency | The consistency to apply to operations on the container. The following values are supported:                                                                                                    |
|                       | All: All nodes receive the data immediately or the request will fail.                                                                                                    |
|                       | <b>Strong-global</b> : Guarantees read-after-write consistency for all client requests across all sites.                                                                                                    |
|                       | <b>Strong-site</b> : Guarantees read-after-write consistency for all client requests within a site.                                                                                                    |
|                       | <b>Read-after-new-write</b> : (Default) Provides read-after-write consistency for new objects and eventual consistency for object updates. Offers high availability and data protection guarantees. Recommended for most cases.                                                                            |
|                       | <b>Available</b> : Provides eventual consistency for both new objects and object updates. For S3 buckets, use only as required (for example, for a bucket that contains log values that are rarely read, or for HEAD or GET operations on keys that don't exist). Not supported for S3 FabricPool buckets. |
| Host                  | The hostname to which the request is directed.                                                                                                    |

#### How consistency and ILM rules interact to affect data protection

Both your choice of consistency value and your ILM rule affect how objects are protected. These settings can interact.

For example, the consistency used when an object is stored affects the initial placement of object metadata, while the ingest behavior selected for the ILM rule affects the initial placement of object copies. Because StorageGRID requires access to both an object's metadata and its data to fulfill client requests, selecting matching levels of protection for the consistency and ingest behavior can provide better initial data protection and more predictable system responses.

#### **Example of how consistency and ILM rules can interact**

Suppose you have a two-site grid with the following ILM rule and the following consistency:

- **ILM rule**: Create two object copies, one at the local site and one at a remote site. The Strict ingest behavior is selected.
- \*\*: "Strong-global" (Object metadata is immediately distributed to all sites.)

When a client stores an object to the grid, StorageGRID makes both object copies and distributes metadata to both sites before returning success to the client.

The object is fully protected against loss at the time of the ingest successful message. For example, if the local site is lost shortly after ingest, copies of both the object data and the object metadata still exist at the remote site. The object is fully retrievable.

If you instead used the same ILM rule and the "Strong-site" consistency, the client might receive a success

message after object data is replicated to the remote site but before object metadata is distributed there. In this case, the level of protection of object metadata does not match the level of protection for object data. If the local site is lost shortly after ingest, object metadata is lost. The object can't be retrieved.

The inter-relationship between consistency and ILM rules can be complex. Contact NetApp if you require assistance.

#### Request example

PUT /v1/28544923908243208806/ Swift container

X-Auth-Token: SGRD\_3a877009a2d24cb1801587bfa9050f29

x-ntap-sg-consistency: strong-site

Host: test.com

#### Response

| Response HTTP Header | Description                                             |
|----------------------|---------------------------------------------------------|
| Date                 | The date and time of the response.                      |
| Connection           | Whether the connection to the server is open or closed. |
| X-Trans-Id           | The unique transaction identifier for the request.      |
| Content-Length       | The length of the response body.                        |

#### Response example

HTTP/1.1 204 No Content

Date: Sat, 29 Nov 2015 01:02:18 GMT

Connection: CLOSE

X-Trans-Id: 1936575373

Content-Length: 0

## Swift operations tracked in the audit logs

All successful storage DELETE, GET, HEAD, POST, and PUT operations are tracked in the StorageGRID audit log. Failures and info, auth, or OPTIONS requests are not logged.

## **Account operations**

- GET account
- HEAD account

## **Container operations**

- DELETE container
- GET container
- HEAD container
- PUT container

## **Object operations**

- DELETE object
- GET object
- HEAD object
- PUT object

### **Related information**

- Access audit log file
- Client write audit messages
- Client read audit messages

#### Copyright information

Copyright © 2024 NetApp, Inc. All Rights Reserved. Printed in the U.S. No part of this document covered by copyright may be reproduced in any form or by any means—graphic, electronic, or mechanical, including photocopying, recording, taping, or storage in an electronic retrieval system—without prior written permission of the copyright owner.

Software derived from copyrighted NetApp material is subject to the following license and disclaimer:

THIS SOFTWARE IS PROVIDED BY NETAPP "AS IS" AND WITHOUT ANY EXPRESS OR IMPLIED WARRANTIES, INCLUDING, BUT NOT LIMITED TO, THE IMPLIED WARRANTIES OF MERCHANTABILITY AND FITNESS FOR A PARTICULAR PURPOSE, WHICH ARE HEREBY DISCLAIMED. IN NO EVENT SHALL NETAPP BE LIABLE FOR ANY DIRECT, INDIRECT, INCIDENTAL, SPECIAL, EXEMPLARY, OR CONSEQUENTIAL DAMAGES (INCLUDING, BUT NOT LIMITED TO, PROCUREMENT OF SUBSTITUTE GOODS OR SERVICES; LOSS OF USE, DATA, OR PROFITS; OR BUSINESS INTERRUPTION) HOWEVER CAUSED AND ON ANY THEORY OF LIABILITY, WHETHER IN CONTRACT, STRICT LIABILITY, OR TORT (INCLUDING NEGLIGENCE OR OTHERWISE) ARISING IN ANY WAY OUT OF THE USE OF THIS SOFTWARE, EVEN IF ADVISED OF THE POSSIBILITY OF SUCH DAMAGE.

NetApp reserves the right to change any products described herein at any time, and without notice. NetApp assumes no responsibility or liability arising from the use of products described herein, except as expressly agreed to in writing by NetApp. The use or purchase of this product does not convey a license under any patent rights, trademark rights, or any other intellectual property rights of NetApp.

The product described in this manual may be protected by one or more U.S. patents, foreign patents, or pending applications.

LIMITED RIGHTS LEGEND: Use, duplication, or disclosure by the government is subject to restrictions as set forth in subparagraph (b)(3) of the Rights in Technical Data -Noncommercial Items at DFARS 252.227-7013 (FEB 2014) and FAR 52.227-19 (DEC 2007).

Data contained herein pertains to a commercial product and/or commercial service (as defined in FAR 2.101) and is proprietary to NetApp, Inc. All NetApp technical data and computer software provided under this Agreement is commercial in nature and developed solely at private expense. The U.S. Government has a non-exclusive, non-transferrable, nonsublicensable, worldwide, limited irrevocable license to use the Data only in connection with and in support of the U.S. Government contract under which the Data was delivered. Except as provided herein, the Data may not be used, disclosed, reproduced, modified, performed, or displayed without the prior written approval of NetApp, Inc. United States Government license rights for the Department of Defense are limited to those rights identified in DFARS clause 252.227-7015(b) (FEB 2014).

#### **Trademark information**

NETAPP, the NETAPP logo, and the marks listed at <a href="http://www.netapp.com/TM">http://www.netapp.com/TM</a> are trademarks of NetApp, Inc. Other company and product names may be trademarks of their respective owners.